PETUNJUK PENGERJAAN TUGAS PENDAHULUAN (TP):

- 1. Tulis SENDIRI dengan TANGAN, SOAL DAN JAWABAN (isi TITIK-2) di kertas fisik putih/bergaris UKURAN A4
- 2. Yang menyuruh ORANG LAIN untuk menuliskan TP akan didiskualifikasi dan nilai JOB=0.
- 3. Kumpulkan 10 menit sebelum praktikum JOB.
- 4. Yang TIDAK kumpul kertas TP, fisik tulisan tangan, TIDAK BOLEH mengikuti praktikum dan nilai praktikum/JOB 0 (NOL).

-------------------------------------------------------------------------------------------------------------------------------------------------

5. Yang menulis TP di bawah 30% BENAR, TIDAK boleh mengikuti praktikum, dan NILAI JOB=0.

*TULIS TANGAN- TULIS TANGAN-TULIS TANGAN-TULIS TANGAN- TULIS TANGAN-TULIS TANGAN- TULIS TANGAN-*

## **Wireless Network TP #2 – MS EXCELL CALCULATED CELL**  Doc. Version: 28/03/2020 14:30:37

1. Bagaimana cara Anda mengetahui, Apakah Ms-excel Anda menggunakan koma '**,'** atau titik '**.**' sebagai tandah pecahan?

………………

2. Pada Ms-Excel, Bagaimana langkah merubah/mengganti tanda pecahan dari koma '**,' menjadi** titik '**.**'. Dan sebaliknya tanda pecahan dengan titik "**.**" dirubah menjadi pecahan menggunakan koma ","

…………………………

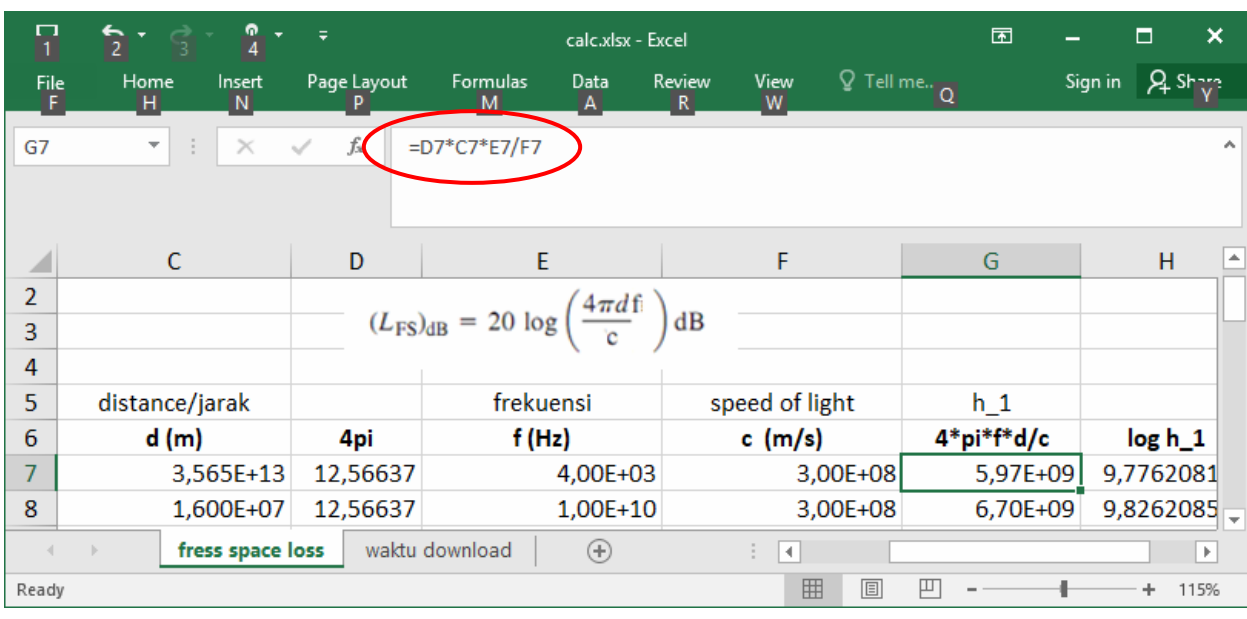

Gambar-1 . calculated cell pada excel

- 3. Gambar-1 **harus** digambar pada kertas Anda!.
- 4. Pada Microsoft Excel ketika di klik/diposisikan kursor di G7 (kolum G, baris 7) maka formula/rumus menunjukkan seperti dilingkari warna merah Pada Gambar-1 di atas. Apa maksud semua tulisan di samping kanan *fx* yang dilingkari warna merah tersebut. Jelaskan dengan lengkap!

………………

5. Jika 123 di baca 'seratus dua puluh tiga'. Maka pada gambar-1, pada cell G7 terdapat nilai 5,97E+09 yang dibaca

'………………………………………………………………………………….'

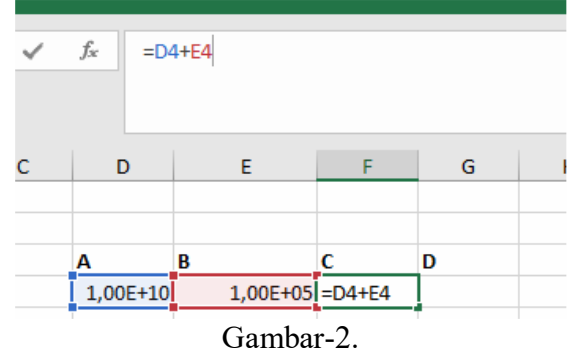

- 6. Gambar-2 harus digambar di kertas Anda.
- 7. Pada Excel gambar-2 diatas, jika pada cell F4 diketikkan formula '=D4/E4' kemudian di ENTER, maka cell F4 akan bertuliskan

……………

8. Pada Excel gambar-2 diatas, jika pada cell G4 diketikkan formula '=E4/D4' kemudian di ENTER, maka cell G4 akan bertuliskan

…………

9. Excel pada gambar-1 dan gambar-2 menggunakan tanda pecahan Inggris (titik untuk pecahan) ataukah Indonesia (koma untuk pecahan) ?

………

## SELESAI